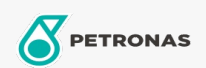

## Lubricante para motor

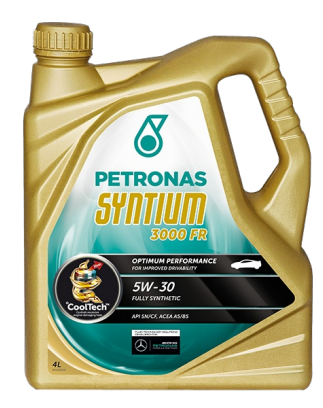

## PETRONAS Syntium 3000 FR 5W-30

Gama: PETRONAS Syntium 3000

Descripción extensa: Lubricante multigrado 100% sintético con la exclusiva tecnología °CoolTech™, que absorbe y reduce el calentamiento excesivo brindando la máxima performance y protección del motor.Recomendado para motores movidos a gasolina o GNC.

A Hoja de datos del producto

Viscosidad: 5W-30

Especificaciones de la industria: API SN ACEA A5/B5

Aprobaciones de OEM: Renault RN 0700 Ford WSS-M2C913-C, WSS-M2C913-D

Aplicación (s): para las páginas de los consumidores: Passenger car